# OMERO JSON

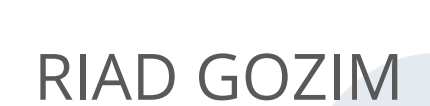

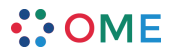

# **Outline**

- o JSON basics
- o OmeroWeb Webclient, Webgateway, Webadmin
- o OmeroWeb [JSON API](https://docs.openmicroscopy.org/omero/5.4.0/developers/json-api.html)

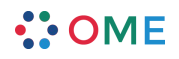

# JSON - the basics

- o JSON Javascript Object Notation
- o Basic type support
	- Number (signed decimal)
	- String (unicode)
	- Boolean
	- Array
	- Object
	- null

```
"firstName": "John",
"lastName": "Smith",
"isAlive": true.
"age": 25."address": {
  "streetAddress": "21 2nd Street",
  "city": "New York",
  "state": "NY",
  "postalCode": "10021-3100"
\},
"phoneNumbers": [
    "type": "home",
    "number": "212 555-1234"
  \mathbf{L}"type": "office",
    "number": "646 555-4567"
  \mathbf{L}"type": "mobile",
    "number": "123 456-7890"
"children": [],
"spouse": null
```
#### $\bullet$  • OME

### JSON - use cases

### o Data interchange

- Server Client
- o Configuration
- o Schema
	- Currently in draft 6

"python.pythonPath": "/usr/local/opt/python/libexec/bin/python", "python.venvPath": "/Users/rgozim/Virtual/vm/bin/python", "python.autoComplete.extraPaths": [ "\${env.0MERO\_BUILD}/lib/python" п, "python.linting.flake8Enabled": true, "python.linting.pylintEnabled": false

# JSON - pros

 $\cdot$  OME

- o It's everywhere
- o Human readable
- o Easy to modify

### OMERO Web - quick recap

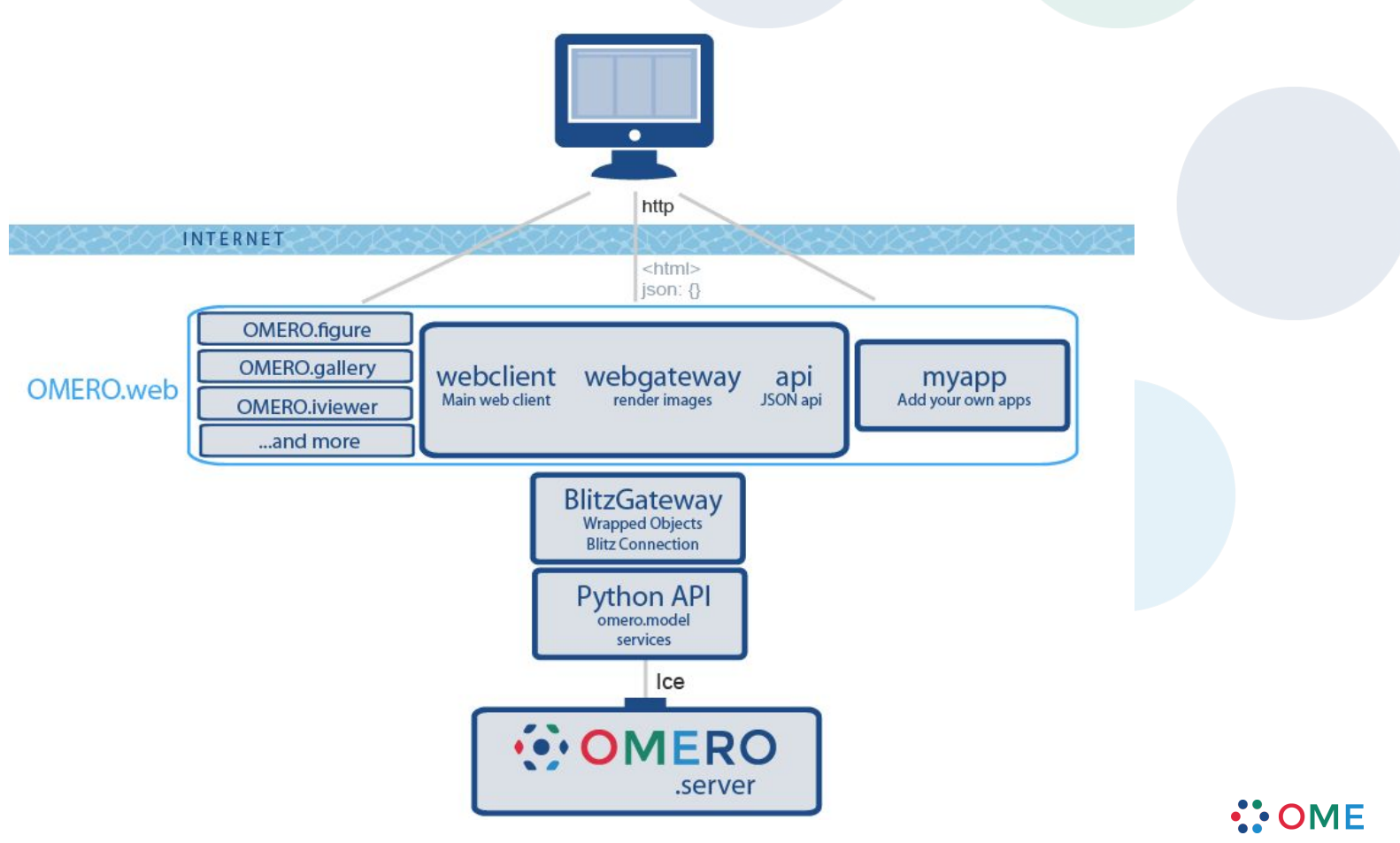

# OMERO Webclient

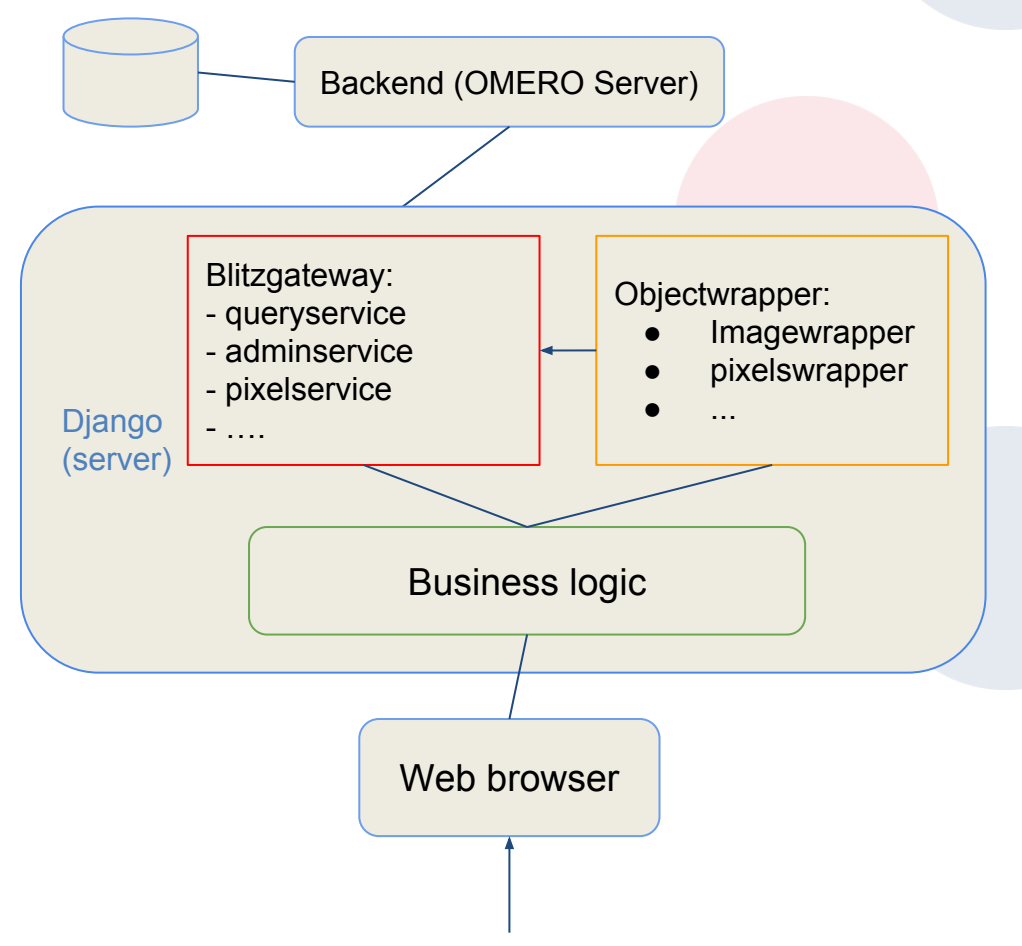

- 1. Navigate to OMERO Web on browser
- 2. Django Server loads *view* for the given **URL** and sends it to the browser in a template (HTML)
- 3. HTML on browser loads in *static* files, inc. Javascript and CSS
- 4. Javascript code triggers various AJAX requests to the Django

Server

- 5. Django serializes response data as JSON
- 6. Browser handles JSON response

# OMERO Webclient

#### 1. Django *View* populates HTML fields and passes down required data for the page 2. Browser displays 'pre-rendered' HTML 3. Button on HTML page triggers Ajax request, Scenario 1 1. Django *View* passdown HTML page with minimal processing 2. Browser loads accompanying Javascript with HTML Scenario 2

transmitting and receiving data in JSON

3. Browser calls to URL endpoints with Ajax

to load data as a JSON response

### OMERO Web

- o Django applications
- o 'RPC style' JSON endpoints
	- URLs as verbs
- o Easy setup, difficult to reuse across platforms
- o Tight coupling

### OMERO REST API - REST

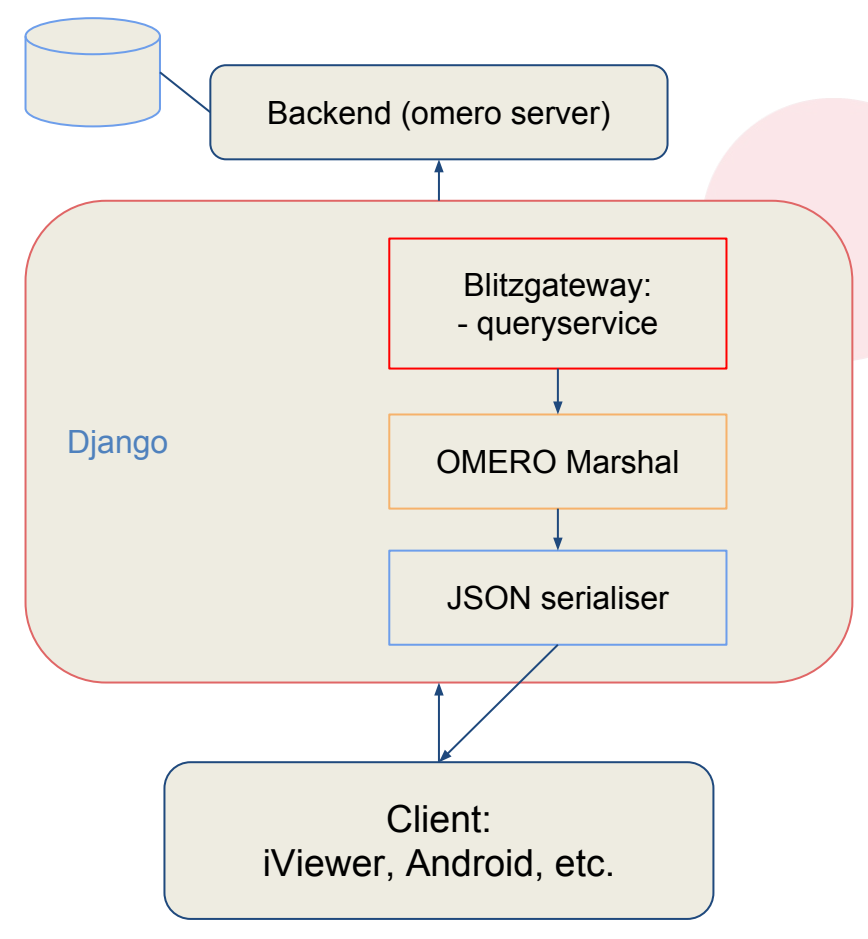

- 1. Client calls API **URL** [HTTP GET]
- 2. Django server receives request
- 3. Constructs SQL statement to run

queryservice from **Blitzgateway** 

- 4. Response from Blitz is *encoded / marshaled* to **Python** via [OMERO Marshal](https://github.com/openmicroscopy/omero-marshal)
- 5. Result is converted to **JSON** from **Python**

and sent to client

## OMERO JSON API

- o REST 'style' API
- o Communicates via HTTP
- o Nouns in URL not verbs
	- /v0/m/plates (noun)
	- /getPlates (verb)

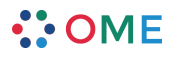

### OMERO JSON API - why JSON & REST

- o Scalable
- o Versionable
- o Independant
- o Encapsulation

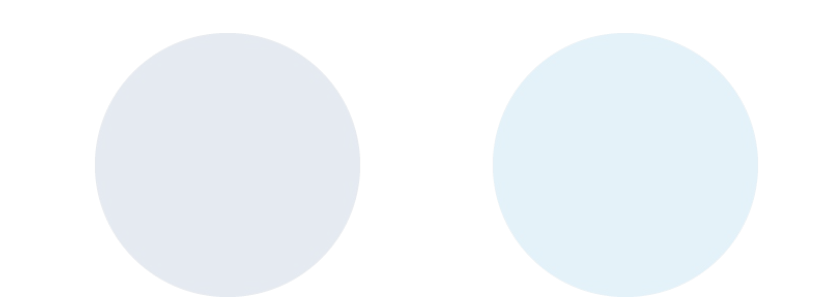

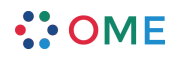

### OMERO JSON API - supports

#### o GET

- Single resources
- Collection resources
- o HATEOAS (Hypermedia as the Engine of Application State)
- o DELETE (limited)
- o PUT (limited)
- o POST (limited)

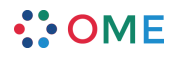

### OMERO JSON API - work in progress

- o Collection resource updates and deletions
- o Increase support for POST, PUT, DELETE
- o Partial updates via PATCH
- o Authorisation (403)
- o Consistency

### OMERO Web - JSON can do more

- o OMERO Webclient consistency
- o Decouple Webclient
- o **[Swagger](https://swagger.io)** for REST API documentation
- o [Django REST framework?](http://www.django-rest-framework.org/)
- o Reduce JSON API layers

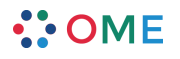

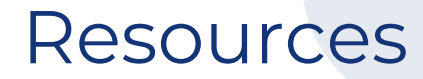

Apigee free **e-book** on REST design

[Postman](https://www.getpostman.com/) - free REST client testing application

**JSON API** specification

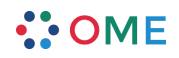